## **FONCTIONS - Les pourcents**

## Complète le tableau suivant selon l'exemple.

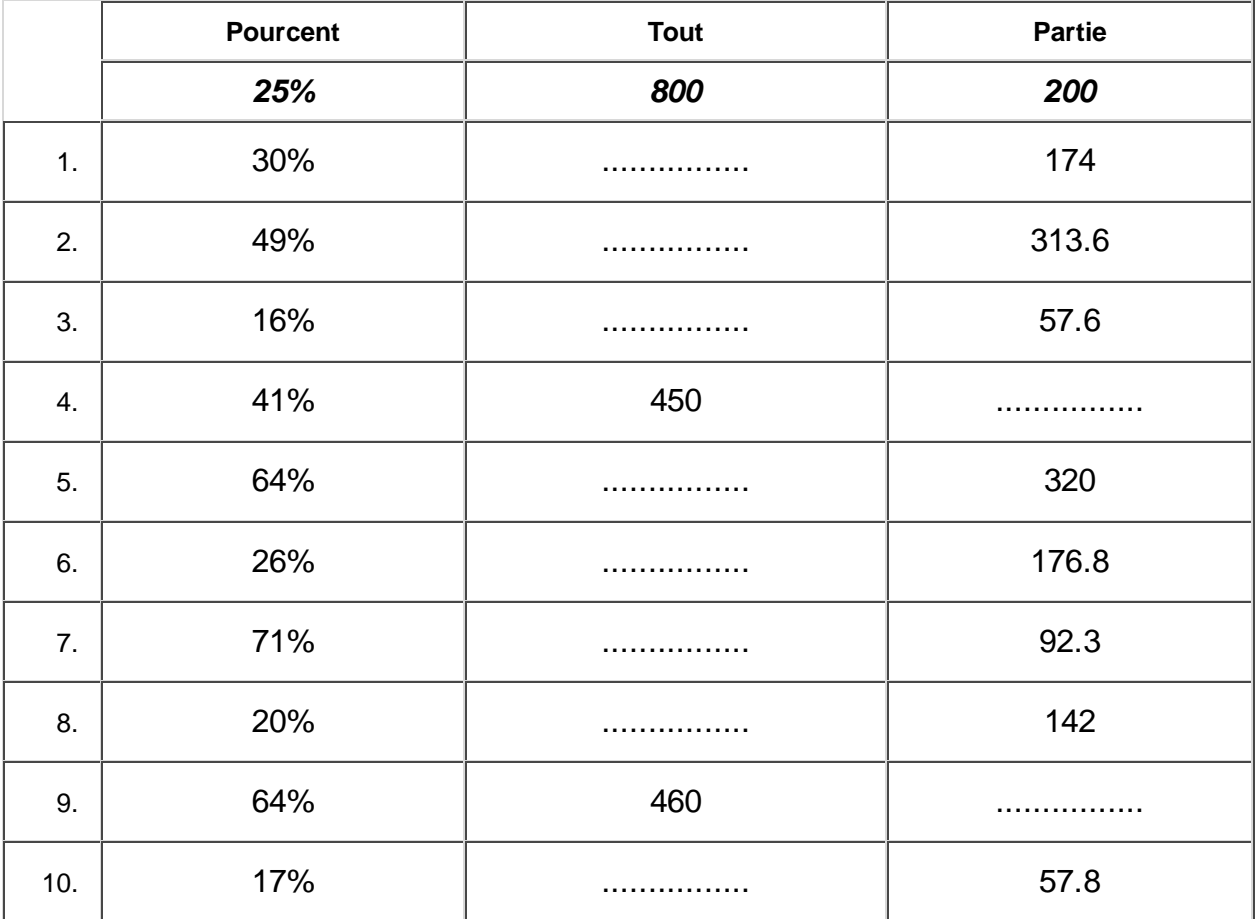